# PreTeXt RELAX-NG Schema

Robert A. Beezer

Department of Mathematics and Computer Science University of Puget Sound Tacoma, Washington, USA

[beezer@pugetsound.edu](mailto:beezer@pugetsound.edu)

April 25, 2024

## **Contents**

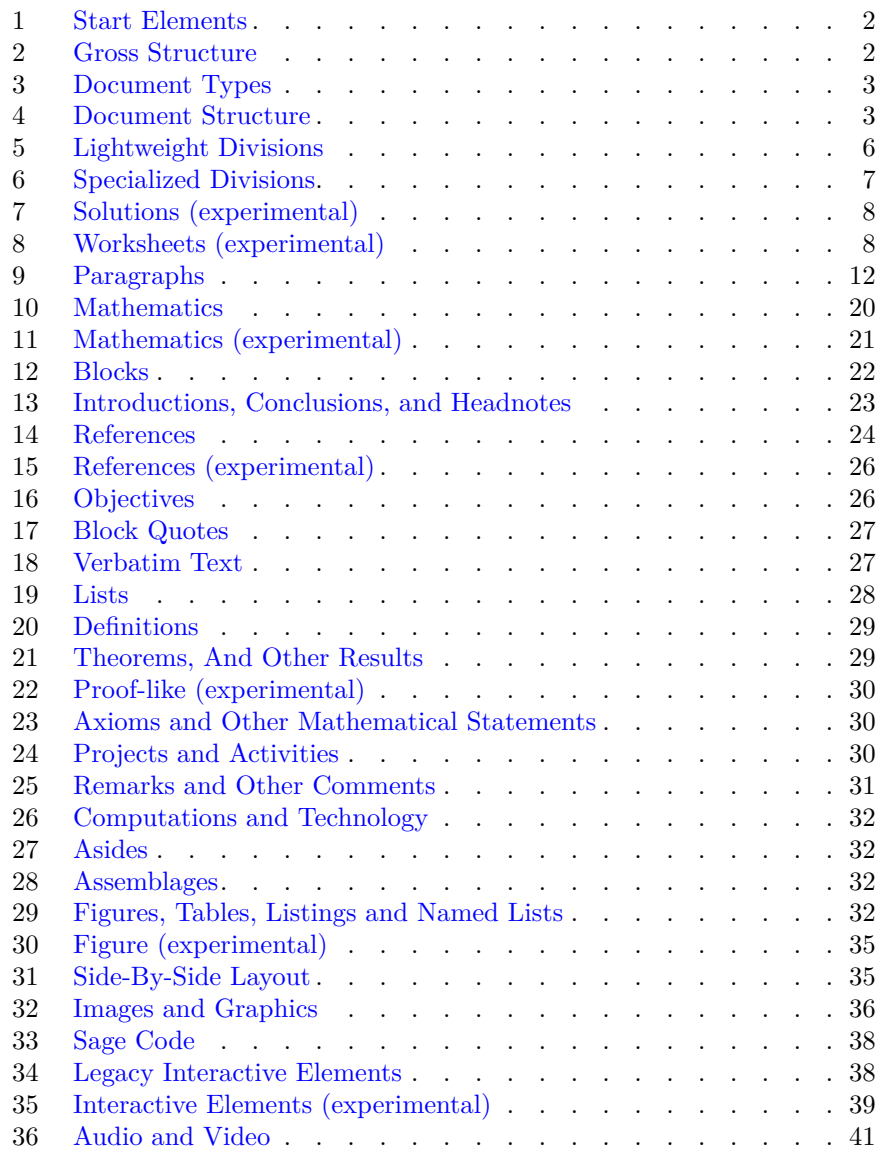

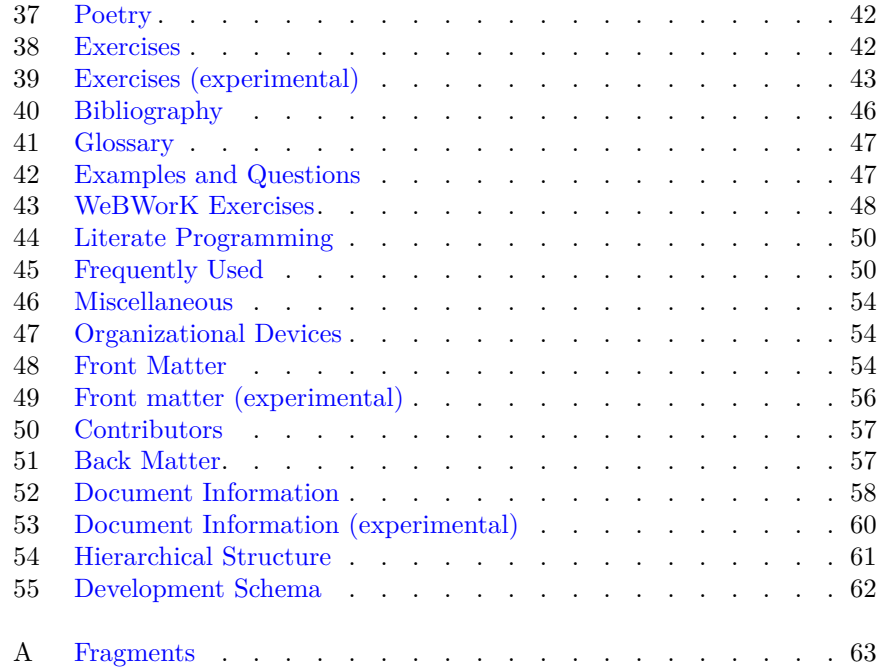

This is a literate programming version of the RELAX-NG schema for Pre-TeXt. As such, it is used to generate the relax-ng compact syntax version (pretext.rnc) and other versions are derived from the compact version with standard tools.

We intend this to be helpful for both authors and implementers. The schema is the contract between authors and implementers. If an author's source validates against the schema, then an implementer's conversion should render the content accurately, or warn about why it cannot. That said, it is still a work in progress:

- New features are not added until they are reasonably stable. Validating the sample article can be a good way to see what these are.
- Even for stable features, the schema will sometimes lag behind the code.
- There will be other inaccuracies here, so reports or pull requests are welcome.

The RELAX-NG syntax is built on **patterns**, which describe how XML elements and attributes may be combined. It begins with a start pattern. Patterns separated by commas must appear in that order. Elements separated by a vertical bar represent a choice. Parentheses are used for grouping. Braces are basic syntax, reminiscent of the syntax for Java. An equals sign is assignment and  $|$  = is a continuation of an assignment. Finally, optional and/or multiple occurrences can be specified with modifiers:

- **?** Zero or one. Optional, at most one.
- **\*** Zero or more. Optional, with no limit.
- **+** One or more. Required, with no limit.

[Appendix A](#page-63-0) contains a list of all the fragments described here, in order of appearance, and may be useful if you are looking for some particular topic, element, or attribute.

#### <span id="page-2-0"></span>**1 Start Elements**

To support modular source files, we specify which elements can naturally be the root of a *fragment* file in a PreTeXt document. These include the pretext element itself, as well as most divisions. All of these are defined as elements later in the schema.

<span id="page-2-2"></span>〈1 Start elements〉 *≡*

start = Pretext | DocInfo | Part | Chapter | Section | Subsection | Subsubsection | Paragraphs

#### <span id="page-2-1"></span>**2 Gross Structure**

A PreTeXt document is always a single pretext element below the root. There are two divisions, a docinfo, which is a database of sorts about the document, along with a sibling element that indicates the type of the document and contains all the content.

<span id="page-2-3"></span>〈2 Gross structure〉 *≡*

```
Pretext =
    element pretext {
        XMLLang?,
        DocInfo?,
        (Book | Article | Letter | Memorandum)
    }
```
### <span id="page-3-0"></span>**3 Document Types**

letter and memo elements are not documented.

```
〈3 Document types〉 ≡
Article =
    element article {
        MetaDataLinedSubtitle,
        ArticleFrontMatter?,
        (
            (
                Objectives?,
                 (BlockDivision | Paragraphs | Commentary)+,
                 (ReadingQuestions? & Exercises? &
                 Solutions? & References? & Glossary?),
                Outcomes?
            )
        |
            (
                 (Objectives? & IntroductionDivision?),
                Section,
                 (Section | ReadingQuestions | Exercises |
                 Solutions | References | Glossary)*,
                 (Outcomes? & ConclusionDivision?),
                ArticleBackMatter?
            )
        \mathcal{L}}
Book =## Here is what a book looks like.
    element book {
        MetaDataLinedSubtitle,
        BookFrontMatter?,
        (Part+ | Chapter+ ),
        BookBackMatter?
    }
Letter =
    element letter {empty}
Memorandum =
    element memo {empty}
```
#### <span id="page-3-1"></span>**4 Document Structure**

A document is typically divided into sections. But we reserve the word section for one very specific type of division. To avoid confusion, we speak generically of **divisions**. So, for example, a section is a division of a chapter. Here we list all of the possible divisions, even if they are not available in each document type.

An appendix looks like a chapter of a book, with the option to have a notation-list as its entire contents. It is possible this is not the best structure for an article, which might best be divided by subsection.

There are several things to note (expand this): always a title, dead-end with blocks, or subdivide with optional intro and conclusion.

```
\langle 4 \text{ Divisions} \rangle \equiv
```

```
Part =
    element part {
        MetaDataLinedTitle, Chapter+
    }
Chapter =
    element chapter {
        MetaDataLinedTitle,
        AuthorByline*,
        (
            (
                Objectives?,
                (BlockDivision | Paragraphs | Commentary)+,
                (ReadingQuestions? & Exercises? &
                 Solutions? & References? & Glossary?),
                Outcomes?
            )
        |
            (
                (Objectives? & IntroductionDivision?),
                Section,
                (Section | ReadingQuestions | Exercises |
                 Solutions | References | Glossary)*,
                (Outcomes? & ConclusionDivision?)
            )
        )
    }
Section =
    element section {
        MetaDataLinedTitle,
        AuthorByline*,
        (
            (
                Objectives?,
                (BlockDivision | Paragraphs | Commentary)+,
                (ReadingQuestions? & Exercises? &
                 Solutions? & References? & Glossary?),
                Outcomes?
            )
        |
            (
                (Objectives? & IntroductionDivision?),
                Subsection,
                (Subsection | ReadingQuestions | Exercises |
```

```
Solutions | References | Glossary)*,
                (Outcomes? & ConclusionDivision?)
            )
        )
    }
Subsection =
    element subsection {
        MetaDataAltTitle,
        AuthorByline*,
        (
            (
                Objectives?,
                (BlockDivision | Paragraphs | Commentary)+,
                (ReadingQuestions? & Exercises? &
                 Solutions? & References? & Glossary?),
                Outcomes?
            \lambda|
            (
                (Objectives? & IntroductionDivision?),
                Subsubsection,
                (Subsubsection | ReadingQuestions | Exercises |
                 Solutions | References | Glossary)*,
                (Outcomes? & ConclusionDivision?)
            )
        \mathcal{L}}
Subsubsection =
    element subsubsection {
        MetaDataAltTitle,
        AuthorByline*,
        Objectives?,
        (BlockDivision | Paragraphs | Commentary)+,
        (ReadingQuestions? & Exercises? &
         Solutions? & References? & Glossary?),
        Outcomes?
    }
ArticleAppendix =
    element appendix {
        MetaDataAltTitle,
        AuthorByline*,
        (
            (
                Objectives?,
                (BlockDivision | Paragraphs | Commentary |
                 NotationList)+,
                (ReadingQuestions? & Exercises? &
                 Solutions? & References? & Glossary?),
                Outcomes?
            )
        |
            (
                (Objectives? & IntroductionDivision?),
                Subsection,
```

```
(Subsection | ReadingQuestions | Exercises |
                 Solutions | References | Glossary)*,
                (Outcomes? & ConclusionDivision?)
            )
        )
    }
BookAppendix =
    element appendix {
        MetaDataAltTitle,
        AuthorByline*,
        (
            (
                Objectives?,
                (BlockDivision | Paragraphs | Commentary |
                 NotationList)+,
                (ReadingQuestions? & Exercises? &
                 Solutions? & References? & Glossary?),
                Outcomes?
            )
        |
            (
                (Objectives? & IntroductionDivision?),
                Section,
                (Section | ReadingQuestions | Exercises | Solutions | References | Glossary)*,
                (Outcomes? & ConclusionDivision?)
            )
        )
    }
IndexDivision =
    element index {
        MetaDataAltTitleOptional,
        IndexList
    }
```
#### <span id="page-6-0"></span>**5 Lightweight Divisions**

The paragraphs element, which is not to be confused with a *real* paragraph as implemented by the p element, is an exceptional type of division (both in design and utility). It must have a title, can appear anywhere within any of the divisions, cannot be further subdivided, and is not ever numbered. Its contents are conceptually a run of paragraphs, but as described here allow much more than that.

It is especially useful in a short document (like a class handout, letter, memorandum, or short proposal) where numbered divisions might feel like overkill.

The NoNumber variant allows for light-weight sectioning of un-numbered divisions, such as a Preface.

<commentary> is elective and is only functional with version support, hence a @component attribute.  $(2024-02-16:$  <commentary> could be eliminated in favor of a full-on use of version support, so try that first.

<span id="page-6-1"></span>〈5 Paragraphs division〉 *≡*

```
Paragraphs =
    element paragraphs {
        MetaDataTitle,
        Index*,
        BlockDivision+
    }
ParagraphsNoNumber =
    element paragraphs {
        MetaDataTitle,
        Index*,
        BlockStatementNoCaption+
    }
Commentary =
    element commentary {
        attribute component { text }
    }
```
### <span id="page-7-0"></span>**6 Specialized Divisions**

<span id="page-7-1"></span>〈6 Specialized divisions〉 *≡*

We add specialized divisions, which may appear within any of the above divisions. Titles will be provided as defaults.

```
ReadingQuestions =
    element reading-questions {
        MetaDataAltTitleOptional,
        IntroductionDivision?,
        Exercise+,
        ConclusionDivision?
    }
Exercises =
    element exercises {
        MetaDataAltTitleOptional,
        IntroductionDivision?,
        (
            (Exercise | ExerciseGroup)+ |
            Subexercises+
        ),
        ConclusionDivision?
    }
Subexercises =
    element subexercises {
        MetaDataAltTitleOptional,
        IntroductionDivision?,
        (Exercise | ExerciseGroup)+,
        ConclusionDivision?
    }
Solutions =
    element solutions {
        MetaDataAltTitleOptional,
        attribute inline {text}?,
        attribute divisional {text}?,
```

```
attribute project {text}?,
        attribute admit {"all"|"odd"|"even"}?,
        IntroductionDivision?,
        ConclusionDivision?
    }
References =
    element references {
        MetaDataAltTitleOptional,
        IntroductionDivision?,
        BibliographyItem+,
        ConclusionDivision?
    }
Glossary =
    element glossary {
        MetaDataAltTitleOptional,
        HeadNote?,
        GlossaryItem+
    }
```
## <span id="page-8-0"></span>**7 Solutions (experimental)**

The solutions division can now have additional attributes: @scope, @reading, and @worksheet. We collect these three here.

```
〈7 Solutions (experimental)〉 ≡
```

```
Solutions |=
   element solutions {
       MetaDataAltTitleOptional,
        attribute inline {text}?,
        attribute divisional {text}?,
        attribute project {text}?,
        attribute worksheet {text}?,
        attribute reading {text}?,
        attribute scope {text}?,
        attribute admit {"all"|"odd"|"even"}?,
        IntroductionDivision?,
        ConclusionDivision?
    }
```
### <span id="page-8-1"></span>**8 Worksheets (experimental)**

A worksheet is a specialized division, allowing for some additional control of spacing, to allow for workspace.

The attributes on a worksheet include margin information to control layout. Inside a worksheet we can have either a number of  $\langle$  page> elements that holding the content or just the content itself.

The contents of a worksheet can include the same blocks as a division, namely BlockDivision.

<span id="page-8-2"></span>〈8 Worksheets (experimental)〉 *≡*

```
WorksheetAttributes =
    attribute margin { text }?,
    attribute top { text }?,
    attribute bottom { text }?,
    attribute right { text }?,
    attribute left { text }?
WorksheetBlock =
    BlockStatement | Remark | Computation | Theorem | Proof | Definition |
    Axiom | Example | WorksheetExercise | Project |
    Poem | Assemblage | ListGenerator | Fragment |
    WorksheetSideBySide
# Allow exercise in sidebyside
WorksheetSideBySide =
    element sidebyside {
        SidebySideAttributes,
        (
            Figure |
            Poem |
            Tabular |
            Image |
            Video |
            Program |
            Console |
            Paragraph |
            Preformatted |
            List |
            Stack |
            WorksheetExercise |
            WorksheetTask
        )+}
# Exercises and tasks can have workspace if they don't contain additional tasks:
WorksheetExercise =
    element exercise {
        MetaDataTitleOptional,
        attribute number {text}?,
        attribute workspace {text}?,
        (
        ExerciseBody |
        (StatementExercise, Hint*, Answer*, Solution*) |
        (IntroductionText?, WebWork, ConclusionText?)
        )
    }
WorksheetExercise |=
    element exercise {
        MetaDataTitleOptional,
        attribute number {text}?,
        attribute workspace {text}?,
        (IntroductionStatement?, WorksheetTask+, ConclusionStatement?)
    }
WorksheetTask =
    element task {
        MetaDataTitleOptional,
```

```
attribute workspace {text}?,
        (
            BlockStatement+ |
            (Statement, Hint*, Answer*, Solution*)
        )
    }
WorksheetTask |=
    element task {
        MetaDataTitleOptional,
        attribute workspace {text}?,
        (IntroductionStatement?, WorksheetTask+, ConclusionStatement?)
    }
# Main worksheet definition
Worksheet =
    element worksheet {
        WorksheetAttributes,
        MetaDataAltTitleOptional,
        (Objectives? & IntroductionDivision?),
        (
        element page {WorksheetBlock+|empty}+ | WorksheetBlock+),
        (Outcomes? & ConclusionDivision?)
    }
# Insert worksheets into divisions (merge with division when adopted)
Chapter |=
    element chapter {
        MetaDataLinedTitle,
        AuthorByline*,
        (
            (
                Objectives?,
                (BlockDivision | Paragraphs | Commentary)+,
                (Worksheet? & ReadingQuestions? & Exercises? &
                 Solutions? & References? & Glossary?),
                Outcomes?
            )
        |
            (
                (Objectives? & IntroductionDivision?),
                (Section | Worksheet),
                (Section | Worksheet | ReadingQuestions | Exercises |
                 Solutions | References | Glossary)*,
                (Outcomes? & ConclusionDivision?)
            )
        \lambda}
Section |=
    element section {
        MetaDataLinedTitle,
        AuthorByline*,
        (
            (
                Objectives?,
                (BlockDivision | Paragraphs | Commentary)+,
```

```
(Worksheet? & ReadingQuestions? & Exercises? &
                 Solutions? & References? & Glossary?),
                Outcomes?
            )
        |
            (
                (Objectives? & IntroductionDivision?),
                (Subsection | Worksheet),
                (Subsection | Worksheet | ReadingQuestions | Exercises |
                 Solutions | References | Glossary)*,
                (Outcomes? & ConclusionDivision?)
            )
        \lambda}
Subsection |=
    element subsection {
        MetaDataAltTitle,
        AuthorByline*,
        (
            (
                Objectives?,
                (BlockDivision | Paragraphs | Commentary)+,
                (Worksheet? & ReadingQuestions? & Exercises? &
                 Solutions? & References? & Glossary?),
                Outcomes?
            )
        |
            (
                (Objectives? & IntroductionDivision?),
                (Subsubsection | Worksheet),
                (Subsubsection | Worksheet | ReadingQuestions | Exercises |
                 Solutions | References | Glossary)*,
                (Outcomes? & ConclusionDivision?)
            )
        )
    }
Subsubsection |=
    element subsubsection {
        MetaDataAltTitle,
        AuthorByline*,
        Objectives?,
        (BlockDivision | Paragraphs | Commentary)+,
        (Worksheet? & ReadingQuestions? & Exercises? &
         Solutions? & References? & Glossary?),
        Outcomes?
    }
ArticleAppendix |=
    element appendix {
        MetaDataAltTitle,
        AuthorByline*,
        (
            (
                Objectives?,
                (BlockDivision | Paragraphs | Commentary |
```

```
NotationList)+,
                 (Worksheet? & ReadingQuestions? & Exercises? &
                  Solutions? & References? & Glossary?),
                 Outcomes?
            )
        |
            (
                 (Objectives? & IntroductionDivision?),
                 (Subsection | Worksheet),
                 (Subsection | Worksheet | ReadingQuestions | Exercises |
                  Solutions | References | Glossary)*,
                 (Outcomes? & ConclusionDivision?)
            )
        \lambda}
BookAppendix |=
    element appendix {
        MetaDataAltTitle,
        AuthorByline*,
        (
            (
                Objectives?,
                 (BlockDivision | Paragraphs | Commentary |
                 NotationList)+,
                 (Worksheet? & ReadingQuestions? & Exercises? &
                  Solutions? & References? & Glossary?),
                 Outcomes?
            )
        |
            (
                 (Objectives? & IntroductionDivision?),
                 (Section | Worksheet),
                 (Section | Worksheet | ReadingQuestions | Exercises | Solutions | References | Glossary)*,
                 (Outcomes? & ConclusionDivision?)
            )
        )
    }
```
#### <span id="page-12-0"></span>**9 Paragraphs**

Most PreTeXt elements are about delineating structure. What you actually write happens in very few places. Principally paragraphs, but also titles, captions, index headings, and other short bursts. The shorter the burst, the more likely the text will be recycled in other places (Table of Contents, List of Figures, or Index perhaps). And the more text gets re-purposed, the more care we need to take with its contents.

**Simple text** is simply runs of characters, some of which is accomplished with empty elements. This is used for names of people, etc. It should not be confused with the RELAX-NG keyword text which matches runs of (Unicode) characters, with no intervening markup. So the latter is used for things like urls, internal identifiers, configuration parameters, and so on.

**Short text** is used for titles, subtitles, names, index headings, and so on. It allows a variety of characters, font styling, groupings, and convenience constructions. It does not allow for references, nor anything that typographically requires more than the linearity of a sentence. In other words, no lists, no images, no tables, no displayed equations. Because of the potential for movement, we also do not include footnotes within short text.

**Long text** is everything that is short text, but also allows for references, both external (internet urls) and internal (cross-references). It is used for the content of footnotes and captions. The WeBWorK variant allows for variables in inline mathematics.

<span id="page-13-1"></span>〈9 Running text〉 *≡*

```
TextSimple = mixed {
    Character* }
TextShort = mixed \{ (
    Character |
    Generator |
    Verbatim |
    Group |
    MathInline |
    Music)* }
TextLong = mixed \{ (
    Character |
    Generator |
    Verbatim |
    Group |
    MathInline |
    Music |
    Reference |
    WWVariable)* }
```
A paragraph is a key bottleneck between structure and prose. You can use a variety of constructs in a paragraph, and you may use a paragraph in many places. So the name of the element is very simple, just a p. Now you can include footnotes, display mathematics, display verbatim text, and lists. Note that a list can *only* occur in a paragraph, so to make nested lists you must structure a list item of the exterior list with a paragraph to contain the interior list. A paragraph can contain some metadata, like index entries and mathematical notation. It does not have a title, nor is it ever numbered. It can be the target of a cross-reference, but only with some care.

A **lined paragraph** is a variant, for use when the line-by-line structure is necessary. The WeBWorK variant of a p element allows for using the var element as an answer blank or generated content, possibly inside mathematics, and possibly inside lists.

Note: A paragraph effectively could have the MetaDataTarget pattern, except that we allow index elements  $(\langle \text{idx} \rangle)$  to go anywhere within the paragraph.

<span id="page-13-0"></span>〈10 Paragraphs〉 *≡*

```
TextParagraph = mixed { (
   Character |
    Generator |
    Verbatim |
    Group |
```

```
WWVariable |
    MathInline |
    Music |
    Reference |
    CodeDisplay |
    MathDisplay |
    List |
    Footnote |
    Notation |
    Index) * }
Paragraph =
    element p {
        UniqueID?,
        LabelID?,
        PermanentID?,
        Component?,
        TextParagraph
    }
ParagraphLined =
    element p {
        UniqueID?,
        LabelID?,
        PermanentID?,
        Component?,
        element line {TextShort}+
    }
```
Fundamentally PreTeXt allows for conversion to other markup languages, such as LATEX or html, and of course xml is a syntax for designing a markup vocabulary. As such, certain characters traditionally found on keyboards have been co-opted for special purposes. And once you actually want one of those special characters, you need an escape character to indicate a "normal" use. For these reasons, certain characters have empty elements to represent them.

Special characters for xml are the ampersand, less than, greater than, single quote and double quote:  $\&, \leq, \leq, ', ''$ . The ampersand is the escape character for xml. In practice, the first two characters are the most important, since processing of your xml will be confused by any attempt to use them directly. So in regular text (not mathematics, not verbatim), always use the the escaped versions:  $&=$ ,  $<$ ,  $<$ , and perhaps  $>$ .

See below for elements that can be used to form *groupings* with left and right delimiters. For example, a simple quotation should use a left double quote and a right double quote, and these characters should look different (so-called **smart** quotes). Notice that a keyboard only has a single **dumb** quote. If you need these characters *in isolation* (i.e., not in pairs), these elements are the best way to ensure you get what you want in all possible conversions. Note that left and right braces,  $\{ , \}$  ("curly brackets"); brackets,  $\lbrack , \rbrack$ ; may be used directly. To create individual, left or right, create angle brackets us the elements here, not the keyboard characters (which are different).

<span id="page-14-0"></span>〈11 Delimiter characters〉 *≡*

```
Character =
```

```
element lsq {empty} |
element rsq {empty} |
element rq {empty} |
```

```
element lq {empty} |
element langle {empty}|
element rangle {empty}
```
A space is a space. But sometimes you want a space between two associated items which will not get split across two lines (e.g., Chapter 23). An element will create a **non-breaking space** using the right technique for the conversion at hand.

There is a variety of dashes of various lengths. Use the keyboard character for a **hyphen**, use an **ndash** to separate a range of numbers or dates, and use an **mdash** as punctuation within a sentence to isolate a clause. These are implemented differently for different conversions, so their use is strongly encouraged.

```
〈12 Dash characters〉 ≡
```

```
Character |=
    element nbsp {empty} |
    element ndash {empty} |
    element mdash {empty}
```
We define a few characters to help with simple arithmetic expressions authored within regular text. (Perhaps you are writing a novel with PreTeXt.) These are for simple uses in regular text, not for actual mathematics, which is described later. The **solidus** is slightly different from the **slash** found on a keyboard and is used for fractions and ratios. The  $\langle \text{minus} \rangle$  is for subtraction and negation, and is not a hyphen or dash. An **obelus** is better known as a division sign. <degree/>, <prime/>, and <dblprime/> are designed for specifying coordinates in degrees, minutes, and seconds. Use the unambiguous + keyboard character for addition.

```
〈13 Arithmetic characters〉 ≡
```

```
Character |=
    element minus {empty} |
    element times {empty} |
    element solidus {empty} |
    element obelus {empty} |
    element plusminus {empty} |
    element degree {empty} |
    element prime {empty} |
    element dblprime {empty}
```
The following are largely conveniences. They are typically not available on keyboards, and their implementations for various conversions can involve some subtleties. Again, their use is encouraged for the best quality output.

```
〈14 Exotic characters〉 ≡
Character |=
    element ellipsis {empty} |
    element midpoint {empty} |
```

```
element swungdash {empty} |
element permille {empty} |
element pilcrow {empty} |
```

```
element section-mark {empty} |
element copyleft {empty} |
element copyright {empty} |
element registered {empty} |
element trademark {empty} |
element phonomark {empty} |
element servicemark {empty}
```
Icons are available through a @name attribute, which is meant to usually be more semantic than just a description of the picture, though that may sometimes be the case. These are intended for use when describing elements of computer interfaces. Icons which are decorative should be supplied as part of styling, not as part of the source language.

```
〈15 Icon characters〉 ≡
Character |=
    element icon {
        attribute name {text}
    }
```
The <kbd> element will produce something akin to a calculator key or a keyboard key. It may have (simple) content, which will be reproduced as the label of the key, or it may have a @name attribute which describes a key that looks more like a graphic, such as an arrow key.

```
〈16 Keyboard characters〉 ≡
```

```
Character |=
    element kbd {
        (text | attribute name {text})
    }
```
We support musical notation as if they were characters: accidentals, scale degrees, notes, and chords. Implementation of these is about as complicated as inline mathematical notation, hence they have identical rules about placement.

```
〈17 Music characters〉 ≡
```

```
Music =
    element doublesharp {empty} |
    element sharp {empty} |
    element natural {empty} |
    element flat {empty} |
    element doubleflat {empty} |
    element scaledeg {"0"|"1"|"2"|"3"|"4"|"5"|"6"|"7"|"8"|"9"|"10"} |
    element timesignature {
        attribute top {text},
        attribute bottom {text}
    } |
    element n {
        attribute pc {
            "A"|"B"|"C"|"D"|"E"|"F"|"G"|"a"|"b"|"c"|"d"|"e"|"f"|"g"|
            "1"|"2"|"3"|"4"|"5"|"6"|"7"|"8"|"9"|"10"
        },
```

```
attribute acc {"doublesharp"|"sharp"|"flat"|"doubleflat"}?,
        attribute octave {"1"|"2"|"3"|"4"|"5"}?
    } |
    element chord {
        attribute root {text}?,
        attribute mode {text}?,
        attribute bps {text}?,
        attribute bass {text}?,
        attribute suspended {"yes"|"no"}?,
        attribute parentheses {"yes"|"no"}?,
        element alteration {
            (TextSimple |
            element sharp {empty} |
            element flat {empty})*
        }*
    }
〈18 Characters〉 ≡
\langle15]\rangle〈Delimiter characters 11 [14]〉
```

```
\langle15]\rangle\langle15]\rangle\langle[16]\rangle
```
 $\langle$ Keyboard characters 16 [\[16](#page-16-1)] $\rangle$ 

```
〈Music characters 17 [16]〉
```
There are empty elements to generate certain items, like the date, or names of commonly referenced tools, such as PreTeXt itself. These include some common **Latin abbreviations**, for the purpose of handling the periods properly in conversions to LAT<sub>EX</sub>.

<span id="page-17-0"></span>〈19 Text generators〉 *≡*

```
Generator =
    element today {empty} |
    element timeofday {empty} |
    element tex {empty} |
    element latex {empty} |
    element xetex {empty} |
    element xelatex {empty} |
    element pretext {empty} |
    element webwork {empty} |
    element ad {empty} |
    element am {empty} |
    element bc {empty} |
    element ca {empty} |
    element eg {empty} |
    element etal {empty} |
    element etc {empty} |
    element ie {empty} |
    element nb {empty} |
    element pm {empty} |
    element ps {empty} |
    element vs {empty} |
    element viz {empty}
```
A fillin blank is not really a character, but maybe a really long, low dash? The characters attribute controls the length. It is atomic, indivisible, and content-less, like all the other characters. fillin is also unusual due to its allowed use within mathematics.

<span id="page-18-2"></span>〈20 Fill-in blank character〉 *≡*

```
FillInText =
    element fillin {
        attribute characters {xsd:integer}?,
        attribute rows {xsd:integer}?,
        attribute cols {xsd:integer}?,
        empty
    }
Generator |=
    FillInText
```
A large class of similarly indivisible items are units on physical quantities. The <quantity> element is allowed to be empty, and the code should silently produce no output. Expressing non-emptiness here might get a bit messy, so a Schematron warning could be a good alternative.

```
UnitSpecification =
        attribute prefix {text}?,
        attribute base {text},
        attribute exp {xsd:integer}?
Generator |=
    element quantity {
        element mag {text}?,
        element unit {UnitSpecification}*,
        element per {UnitSpecification}*
    }
```
Some markup is for just ASCII characters, in other words, unadorned verbatim text.

```
〈22 Verbatim text〉 ≡
```
<span id="page-18-3"></span> $\langle 21 \text{ SI units} \rangle \equiv$ 

```
Verbatim =
    element c {text} |
    element email {text}
```
Simple markup is groupings of text that gets a different typographic appearance, either through font changes or through delimiters. Examples are emphasis or paired quotations, non-examples are cross-references or footnotes.

Abbreviations are sequences of characters that shorten some longer word or words (e.g. vs. for the Latin *versus*), initialisms are formed from the first letters of a sequence of words (e.g. HTML), acronyms are pronounceable as words (e.g. SCUBA).

<span id="page-18-0"></span>〈23 Abbreviations〉 *≡*

```
Group |=
    element abbr {TextSimple} |
    element acro {TextSimple} |
    element init {TextSimple}
```
Notice that long text can be part of a grouping construction, and that long text can can contain a group construction. The effect is that these groupings can be nested arbitrarily deep.

```
〈24 Delimited groups〉 ≡
```

```
Group |=
    element q {TextLong} |
    element sq {TextLong} |
    element angles {TextLong} |
    element dblbrackets {TextLong}
〈25 Highlighted groups〉 ≡
Group |=element em {TextLong} |
    element term {TextLong} |
    element alert {TextLong} |
    element pubtitle {TextLong} |
    element articletitle {TextLong} |
    element foreign {
      XMLLang?,
      TextLong
    }
〈26 Editing groups〉 ≡
Group |=
    element delete {TextLong} |
    element insert {TextLong} |
    element stale {TextLong}
```
<span id="page-19-2"></span>We use elements to get consistent typography when discussing PreTeXt itself. We could probably limit the content of these elements to lowercase letters and a hyphen. The definitions here will preclude any contained markup.

```
Group |=
    element tag {text} |
    element tage {text} |
    element attr {text}
```
<span id="page-19-3"></span>〈27 XML syntax groups〉 *≡*

An empty taxon will match either version.

<span id="page-19-4"></span>〈28 Taxonomic groups〉 *≡*

```
Group |=
    element taxon {
        attribute ncbi {xsd:integer}?,
        (
             text |
             (
                 element genus {text}?,
                 element species {text}?
             )
        )
    }
\langle 29 \text{ Text groups} \rangle \equiv\langle[18]\rangle\langle19]\rangle〈Highlighted groups 25 [19]〉
\langle19]\rangle[19]} \rangle〈Taxonomic groups 28 [19]〉
```
#### <span id="page-20-2"></span><span id="page-20-0"></span>**10 Mathematics**

All mathematics appears inside paragraphs, and the syntax is that of LAT<sub>E</sub>X, as supported by MathJax, whose supported commands and macros are meant to be very similar to those of the AMSMath package. Note that the content is typically unstructured, excepting "fill-in-the-blank", WeBWorK variables (see variants), and internal cross-references in multi-row display mathematics. Also, md and mdn are not targets of cross-references, though their rows can be. Fill-in blanks have a variant attribute @fill more suited for mathematics.

```
〈30 Mathematics〉 ≡
```

```
FillInMath = element fillin {
                 (attribute fill{text}?|attribute characters {xsd:integer}?),
                 empty
             }
MathInline =
    element m {
        mixed {(FillInMath | WWVariable)*}
    }
MathRow =
    element mrow {
        MetaDataTarget,
        (
            attribute number {"yes" | "no"} |
            attribute tag {"star" | "dstar" | "tstar" |
                            "dagger" | "ddagger" | "tdagger" |
                           "daggerdbl" | "ddaggerdbl" | "tdaggerdbl" |
                           "hash" | "dhash" | "thash" |
                            "maltese" | "dmaltese" | "tmaltese" }
        )?,
        attribute break {"yes" | "no"}?,
```

```
mixed {(Xref | FillInMath | WWVariable)*}
    }
MathIntertext = element intertext {TextLong}
MathDisplay =
    element me {
        mixed {(FillInMath | WWVariable)*}
    } |
    element men {
       MetaDataTarget,
        mixed {(FillInMath | WWVariable)*}
    } |
    element md {
        attribute number {"yes" | "no"}?,
        attribute break {"yes" | "no"}?,
        attribute alignment {text}?,
        attribute alignat-columns {text}?,
        MathRow,
        (MathRow | MathIntertext)*
    } |
    element mdn {
        attribute number {"yes" | "no"}?,
        attribute break {"yes" | "no"}?,
        attribute alignment {text}?,
        attribute alignat-columns {text}?,
        MathRow,
        (MathRow | MathIntertext)*
    }
```
### <span id="page-21-0"></span>**11 Mathematics (experimental)**

We include some additions to math elements, including allowing permid on displayed math and allowing xrefs inside displayed math.

```
〈31 Mathematics (experimental)〉 ≡
```

```
MathDisplay |=
    element me {
        MetaDataTarget?,
        mixed {(Xref | FillInMath | WWVariable)*}
    } |
    element men {
        MetaDataTarget?,
        mixed {(Xref | FillInMath | WWVariable)*}
    } |
    element md {
        attribute number {"yes" | "no"}?,
        attribute break {"yes" | "no"}?,
        attribute alignment {text}?,
        attribute alignat-columns {text}?,
        MathRow,
        (MathRow | MathIntertext)*
    } |
    element mdn {
```

```
attribute number {"yes" | "no"}?,
   attribute break {"yes" | "no"}?,
   attribute alignment {text}?,
   attribute alignat-columns {text}?,
   MathRow,
    (MathRow | MathIntertext)*
}
```
#### <span id="page-22-0"></span>**12 Blocks**

A **text block** is very similar to a paragraph. It can be an actual paragraph, a sequence of paragraphs enclosed as a block quote (with attribution, perhaps), or a large chunk of unformatted text presented typically in a monospace font. Certain "atomic" objects, such as an  $\langle \text{image} \rangle$  may be placed as peers of paragraph-like objects.

A **statement block** is used in statements. What are those? Theorems have statements, exercises have statements, questions have statements. Some of these blocks with statements also have peers of statements that are proofs, hints, answers, and solutions. In statements, and their peers, we include text blocks, captioned items, asides, side-by-side layouts, and Sage computations, but exclude many of the numbered and titled division blocks. A slight extension is a **solution block**, which is everything that can go in a  $\leq$  statement  $>$ , plus one or more <proof>, only as part of a <hint>, <answer>, or <solution>.

A **division block** includes text blocks, statement blocks, plus topical chunks of text that can have numbered headings or numbered captions, with optional titles, and are set apart slightly from the surrounding narrative. These are placed mostly as children of divisions, and so one cannot contain another. They certainly contain paragraphs, and all that goes into them, such as mathematics (inline and display) and figures (and other captioned items). The sidebyside element can be used to illustrate a division block with a variety of images and displayed text in flexible layouts.

A <fragment> is used for literate programming, and is numbered, so it is allowed places where other numbered items go.

Other division blocks include poem, aside, and assemblage. These are never numbered, but can have titles. The list-of mechanism is a convenience device to automatically create lists of contents, and so we leave surrounding divisional structure to the author. A sidebyside, and its cousin, sbsgroup, are strictly layout devices. The sage element is unique for its possibilities in certain electronic formats.

#### <span id="page-22-1"></span>〈32 Blocks〉 *≡*

```
BlockText =
    Paragraph | BlockQuote | Preformatted |
    Image | Video | Program | Console | Tabular
BlockStatementNoCaption =
    BlockText | Aside |
    SideBySideNoCaption | SideBySideGroupNoCaption
BlockStatement =
    BlockText |
    Figure | Aside |
    SideBySide | SideBySideGroup | Sage
BlockSolution =
```

```
BlockStatement | Proof
BlockDivision =
   BlockStatement |
    Remark | Computation | Theorem | Proof | Definition |
    Axiom | Example | Exercise | Project |
    Poem | Assemblage | ListGenerator | Fragment
```
Blocks are often structured, in a light way. Hints, answers, and solutions adorn exercises, examples, and projects. A simple introduction or conclusion is sometimes useful. A prelude or postlude are authored inside a block and so are associated with it. But they are presented before and after the block visually. An interlude will be used between the statement of a theorem and its proof.

When a block is structured to allow some of the ancillary parts, a statement element is used to structure the main part. Hints, answers, and solutions can be the target of cross-references, but do not get author-supplied titles.

```
〈33 Common components of blocks〉 ≡
```

```
Prelude =
    element prelude {BlockText+}
Interlude =
    element interlude {BlockText+}
Postlude =
    element postlude {BlockText+}
Statement =
    element statement {
        BlockStatement+
    }
Hint =element hint {
        MetaDataTitleOptional,
        BlockSolution+
    }
Answer =
    element answer {
        MetaDataTitleOptional,
        BlockSolution+
    }
Solution =
    element solution {
        MetaDataTitleOptional,
        BlockSolution+
    }
```
#### <span id="page-23-0"></span>**13 Introductions, Conclusions, and Headnotes**

The introduction and conclusion containers can be used in a variety of other structured elements. They come in three levels, according to what they can contain, and are meant to be consonant with their surroundings. As children of a division, they may carry a title, which in turn allows them to be crossreferenced by that text.

A <headnote> is like an <introduction>, but does not have a symmetric concluding element, and is typically meant for specialized divisions, such as a <glossary>.

<span id="page-24-1"></span>〈34 Introductions, conclusions, headnotes〉 *≡*

```
IntroductionText =
    element introduction {BlockText+}
ConclusionText =
    element conclusion {BlockText+}
IntroductionStatementNoCaption =
    element introduction {BlockStatementNoCaption+}
ConclusionStatementNoCaption =
    element conclusion {BlockStatementNoCaption+}
IntroductionStatement =
    element introduction {BlockStatement+}
ConclusionStatement =
    element conclusion {BlockStatement+}
IntroductionDivision =
    element introduction {
        MetaDataTitleOptional,
        BlockDivision+
    }
ConclusionDivision =
    element conclusion {
        MetaDataTitleOptional?,
        BlockDivision+
    }
HeadNote =
    element headnote {BlockStatementNoCaption+}
```
### <span id="page-24-0"></span>**14 References**

<span id="page-24-2"></span>〈35 Cross-references〉 *≡*

There are a variety of referencing mechanisms, external references, internal cross-references, index entries, and specialized support for a table of mathematical notation.

```
XrefTextStyle =
    "local" | "global" | "hybrid" | "type-local" | "type-global" |
    "type-hybrid" | "phrase-global" | "phrase-hybrid" |
    "title" | "custom"
Reference = Url | Xref
Url =element url {
        attribute href {text},
        (
            (attribute visual {text},
            TextShort
            )|(
            attribute visual {text}?
            )
        )
    }
```

```
Xref =element xref {
            (
                attribute ref {text} |
                (attribute first {text}, attribute last {text}) |
                attribute provisional {text}
            ),
            attribute text { XrefTextStyle }?,
            attribute detail {text}?,
            TextShort
    }
Notation =
    element notation {
        element usage {MathInline},
        element description {
            TextShort
        }
    }
```
Footnotes are especially dangerous. They should contain quite a bit of content, and should be targets of cross-references. So the content is not as expansive as a regular paragraph, which is possibly too restrictive.

```
〈36 Footnotes〉 ≡
Footnote =
    element fn {
        MetaDataTarget,
        TextLong
    }
```
Index entries have two forms, simple and structured. The start and finish attributes are meant to use xml:id to create an index range that crosses xml boundaries. (Replace principal tags with idx/h/h.)

The actual index is generated within the index-part via the index-list element.

Note that we might point to another index entry as part of a "see also" mechanism.

<span id="page-25-1"></span>〈37 Index entries〉 *≡*

```
IdxHeading =
    element h {
        attribute sortby {text}?,
        TextShort
    }
Index =
    element idx {
        MetaDataTarget,
        attribute sortby {text}?,
        attribute start {text}?,
        attribute finish {text}?,
        (
            TextShort
        |
```

```
(
            IdxHeading,
            IdxHeading?,
            IdxHeading?,
            (element see {TextShort} | element seealso {TextShort})?
            )
        )
    }
IndexList = element index-list {empty}
```
### <span id="page-26-0"></span>**15 References (experimental)**

Here we collect experimental versions of reference-like elements. Specifically, changes to Url, that only recommend a visual element when the URL element contains content.

<span id="page-26-3"></span>〈38 References (experimental)〉 *≡*

```
Url |=
    element url {
        attribute href {text},
        (
             (attribute visual {text},
             TextShort
             )| TextShort |
             \left(attribute visual {text}?
             )
        )
    }
```
### <span id="page-26-1"></span>**16 Objectives**

A division may lead (first) with an optional list of objectives for the division and may be followed by a (final) optional list of outcomes. The element names are only chosen to reflect a pre- and post- behavior and so could be used for objectives, outcomes, and standards in a variety of ways.

```
〈39 Objectives and outcomes〉 ≡
```

```
Objectives =
    element objectives {
        MetaDataTitleOptional,
        IntroductionText?,
        List,
        ConclusionText?
    }
Outcomes =
    element outcomes {
        MetaDataTitleOptional,
        IntroductionText?,
        List,
```
ConclusionText? }

### <span id="page-27-0"></span>**17 Block Quotes**

<span id="page-27-2"></span>〈40 Block quotes〉 *≡*

These are a run of paragraphs, but may optionally have an attribution.

```
BlockQuote =
    element blockquote {
        MetaDataTitleOptional,
        Paragraph+,
        Attribution?
    }
SimpleLine =
    element line {TextSimple}
ShortLine =
    element line {TextShort}
LongLine =
    element line {TextLong}
```
### <span id="page-27-1"></span>**18 Verbatim Text**

Large blocks of verbatim material, rather than just little bits in a sentence. A code display, cd, is an analog of a math display, and meant to be used *within* a paragraph, either as a single line of text, or optionally structured as several lines by using code lines, cline. pre is a block, which preserves line breaks and sanitizes whitespace to the left. It can be optionally structured as code lines. It should be thought of as a monospace analogue of a "regular" paragraph, minus indentation and automatic line-breaking.

```
〈41 Verbatim displays〉 ≡
```

```
CodeLine =
    element cline {text}
CodeDisplay =
    element cd {
        attribute latexsep {text}?,
        (text | CodeLine+)
    }
Preformatted =
    element pre {
        text | CodeLine+
    }
Console =
    element console {
        PermanentID?,
        Component?,
        attribute prompt {text}?,
        attribute width {text}?,
        attribute margins {text}?,
```

```
(
            element input {
                attribute prompt {text}?,
                text
            },
            element output {text}?
        )+
    }
Program =
    element program {
        PermanentID?,
        Component?,
        attribute width {text}?,
        attribute margins {text}?,
        attribute language {text}?,
        attribute line-numbers {"yes"|"no"}?,
        attribute highlight-lines {text}?,
        attribute interactive {"codelens"}?,
        element input {text}
    }
```
#### <span id="page-28-0"></span>**19 Lists**

<span id="page-28-1"></span> $\langle 42 \text{ Lists} \rangle \equiv$ 

Are complicated. Maybe we need a special type of paragraph which does not allow nesting a description list down into some other list?

As a container, the lists themselves get no metadata. But the numbered or titled list items do get metadata. To point to an entire list, make it a **named list** and point to that.

```
List =element ol {
        PermanentID?,
        Component?,
        attribute cols {"2"|"3"|"4"|"5"|"6"}?,
        attribute marker {text}?,
        element li {
            (
                (MetaDataTarget, TextParagraph)
            |
                (MetaDataTitleOptional, BlockStatement+)
            )
        }+
    } |
    element ul {
        PermanentID?,
        Component?,
        attribute cols {"2"|"3"|"4"|"5"|"6"}?,
        attribute marker {"disc" | "circle" | "square" | ""}?,
        element li {
            (
                (MetaDataTarget, TextParagraph)
```

```
|
            (MetaDataTitleOptional, BlockStatement+)
        )
    }+
} |
element dl {
    PermanentID?,
    Component?,
    attribute width {"narrow" | "medium" | "wide"}?,
    element li {
        MetaDataTitle,
        BlockStatement+
    }+
}
```
#### <span id="page-29-0"></span>**20 Definitions**

Definitions are special, there is nothing else quite like them. A statement, no proof, and also a natural place for notation entries.

```
〈43 Definitions〉 ≡
```

```
DefinitionLike =
    MetaDataTitleOptional,
    Notation*,
    Statement
Definition =
    element definition {DefinitionLike}
```
### <span id="page-29-1"></span>**21 Theorems, And Other Results**

Theorems, corollaries, lemmas — they all have statements, and should have proof(s). Otherwise they are all the same. A proof may be divided with cases, in no particular rigid way, just as a marker of any number of different, nonoverlapping portions of a proof. Titles can be used to describe each case, or implication arrows may be used (typically with a proof of an equivalence). A proof is also allowed to stand on its own as a block, independent of a structure like a theorem or algorithm.

```
〈44 Theorems, and similar〉 ≡
```

```
Case =
    element case {
       MetaDataTitleOptional,
       attribute direction {text}?,
       BlockStatement+
       }
Proof =
    element proof {
        MetaDataTitleOptional,
        (BlockStatement | Case)+
    }
```

```
TheoremLike =
   MetaDataTitleCreatorOptional,
    (BlockStatement+ | (Statement, Proof*))
Theorem =
   element theorem {TheoremLike} |
    element lemma {TheoremLike} |
    element corollary {TheoremLike} |
    element claim {TheoremLike} |
    element proposition {TheoremLike} |
   element algorithm {TheoremLike} |
    element fact {TheoremLike} |
    element identity {TheoremLike}
```
#### <span id="page-30-0"></span>**22 Proof-like (experimental)**

We extend the types of elements that are types of proofs, as well as create a ProofLike named pattern for what can go in them.

```
ProofLike =
    MetaDataTitleOptional,
    (BlockStatement | Case)+
Proof |=
    element proof {ProofLike} |
    element argument {ProofLike} |
    element justification {ProofLike} |
    element reasoning {ProofLike} |
    element explanation {ProofLike}
```
<span id="page-30-4"></span> $\langle 45$  Proofs, and similar $\rangle \equiv$ 

#### <span id="page-30-1"></span>**23 Axioms and Other Mathematical Statements**

Mathematical statements that do not have proofs (in other words, no proof is known, or a proof is not appropriate).

```
AxiomLike =
    MetaDataTitleCreatorOptional,
    Statement
Axiom =
    element axiom {AxiomLike} |
    element principle {AxiomLike} |
    element conjecture {AxiomLike} |
    element heuristic {AxiomLike} |
    element hypothesis {AxiomLike} |
    element assumption {AxiomLike}
```
<span id="page-30-3"></span> $\langle 46 \text{ Axioms, and similar} \rangle \equiv$ 

#### <span id="page-30-2"></span>**24 Projects and Activities**

A favorite of Inquiry-Based Learning textbooks. Numbered independently. Possibly structured with task. Three different ways to structure this, we

combine the second two so that the derived XML Schema (XSD) version is less-confusing to certain tools (e.g. the Red Hat XML schema validator used within VS Code).

```
〈47 Projects, and similar〉 ≡
ProjectLike =
    MetaDataTitleOptional,
    (
        (BlockStatement+) |
        (
           Prelude?,
           (
              (Statement, Hint*, Answer*, Solution*) |
              (IntroductionStatement?, Task+, ConclusionStatement?) |
              (IntroductionText?, WebWork, ConclusionText?)
           ),
           Postlude?
        )
    )
Project =
    element activity {ProjectLike} |
    element investigation {ProjectLike} |
    element exploration {ProjectLike} |
    element project {ProjectLike}
Task =element task {
        MetaDataTitleOptional,
        (
            BlockStatement+ |
            (Statement, Hint*, Answer*, Solution*) |
            (IntroductionStatement?, Task+, ConclusionStatement?)
        )
    }
```
#### <span id="page-31-0"></span>**25 Remarks and Other Comments**

Really simple blocks, they do not have much structure, and so are just runs of paragraphs, though <figure>, <table>, <listing>, and <list> may be included.

```
〈48 Remarks, and similar〉 ≡
```

```
RemarkLike =
    MetaDataTitleOptional,
    BlockStatement+
Remark =
    element remark {RemarkLike} |
    element convention {RemarkLike} |
    element note {RemarkLike} |
    element observation {RemarkLike} |
    element warning {RemarkLike} |
    element insight {RemarkLike}
```
#### <span id="page-32-0"></span>**26 Computations and Technology**

Somewhat simple blocks, they do not have much structure, but can hold more than a Remark.

<span id="page-32-4"></span>〈49 Computation, and similar〉 *≡*

```
ComputationLike =
    MetaDataTitleOptional,
    BlockStatement+
Computation =
    element computation {ComputationLike} |
    element technology {ComputationLike} |
    element data {ComputationLike}
```
#### <span id="page-32-1"></span>**27 Asides**

An aside is a deviation from the narrative, and might physically move in the presentation (say, to a margin, or to a knowl). biographical and historical may be further developed.

```
\langle 50 \text{ Asides, and similar} \rangle \equiv
```

```
AsideLike =
    MetaDataTitleOptional,
    BlockText+
Aside =
    element aside {AsideLike} |
    element biographical {AsideLike} |
    element historical {AsideLike}
```
#### <span id="page-32-2"></span>**28 Assemblages**

Since an assemblage is meant to accumulate significant content (as a review or summary, or for initial presentation) lists are allowed here, an exception to their restriction to paragraphs. We are also mildly restrictive about what can be content here—in particular blocks are excluded, despite not strictly being blocks themselves.

```
〈51 Assemblages〉 ≡
```

```
Assemblage =
    element assemblage {
        MetaDataTitleOptional,
        (BlockText | SideBySideNoCaption | SideBySideGroupNoCaption)+
    }
```
### <span id="page-32-3"></span>**29 Figures, Tables, Listings and Named Lists**

These are containers that all carry titles (mandatory and optional), captions for two, and numbers. They need to be filled with other (atomic) items, which we generally call **planar** due to their two-dimensional and rigid characteristics. These have also called **captioned items** in the code, even if not all allow a caption. The option for a lanscape orientation is only relevant for print, and not within a sidebyside.

<span id="page-33-0"></span>〈52 Captioned and titled displays〉 *≡*

```
Caption =
    element caption {TextLong}
Landscape =
    attribute landscape {"yes" | "no"}
Figure =
    element figure {
        MetaDataCaption,
        Landscape?,
        (
            Image |
            Video |
            SideBySide |
            SideBySideGroup |
            MuseScore
        \lambda} |
    element table {
        MetaDataAltTitle,
        Landscape?,
        Tabular
    } |
    element listing {
        MetaDataCaption,
        Landscape?,
        (
            Program |
            Console
        )
    } |
    element list {
        MetaDataAltTitle,
        Landscape?,
        IntroductionText?,
        List,
        ConclusionText?
    }
```
The guts of a table go in a tabular element.

```
〈53 Tabular display〉 ≡
BorderThickness = "none" | "minor" | "medium" | "major"
BorderTop =
    attribute top {BorderThickness}
BorderBottom =
    attribute bottom {BorderThickness}
BorderLeft =
```

```
attribute left {BorderThickness}
BorderRight =
    attribute right {BorderThickness}
AlignmentHorizontal =
    attribute halign {"left" | "center" | "right" | "justify"}
AlignmentVertical =
    attribute valign {"top" | "middle" | "bottom"}
TableCell =
    element cell {
        AlignmentHorizontal?,
        BorderBottom?,
        BorderRight?,
        attribute colspan {text}?,
        (
            TextLong |
            LongLine+ |
            Paragraph+
        )
    }
TableRow =
    element row {
        attribute header {"yes" | "no" | "vertical"}?,
        AlignmentHorizontal?,
        AlignmentVertical?,
        BorderBottom?,
        BorderLeft?,
        TableCell+
    }
TableColumn =
    element col {
        AlignmentHorizontal?,
        BorderTop?,
        BorderRight?,
        attribute width {text}?
    }
Tabular =
    element tabular {
        PermanentID?,
        Component?,
        attribute width {text}?,
        attribute margins {text}?,
        attribute row-headers {"yes" | "no"}?,
        AlignmentHorizontal?,
        AlignmentVertical?,
        BorderTop?,
        BorderBottom?,
        BorderLeft?,
        BorderRight?,
        TableColumn*,
        TableRow+
```

```
}
```
#### <span id="page-35-0"></span>**30 Figure (experimental)**

We add tabular as a valid child of a figure.

```
〈54 Figure (experimental)〉 ≡
Figure |=
    element figure {
        MetaDataCaption,
        Tabular
    }
```
#### <span id="page-35-1"></span>**31 Side-By-Side Layout**

Page width or screen width, both are at a premium. Height goes on forever (barring physical page breaks) and we have many devices for demarcating that flow. But sometimes you need to organize items horizontally, i.e. side-by-side. We place the components of a sidebyside into generic regions of specified width called **panels**.

This is a pure layout device. So you cannot title it, nor caption it. It does not admit a xml:id attribute, since you cannot make it the target of a crossreference. Nor can you reference it from the index (but you can point to its surroundings from the index).

Because of its utility, it can go anywhere a block can go (i.e., as a child of a division) and it can go many other places as a sibling of a paragraph (such as to illustrate an example).

Note that widths give on a sidebyside override any width given to the components of the panels.

A <stack> allows non-captioned, non-titled elements to accumulate vertically in a single panel. It is a basic container.

A group of side-by-sides is designed to stack vertically with common controls on widths, etc. Its implementation is entirely experimental right now, even if we are relatively confident of the markup.

<span id="page-35-2"></span>〈55 Side-by-side layouts〉 *≡*

```
Stack =
    element stack {
        (
            Tabular |
            Image |
            Video |
            Program |
            Console |
            Paragraph |
            Preformatted |
            List
        )+}
SidebySideAttributes =
    PermanentID?,
    Component?,
    attribute margins {text}?,
```

```
(attribute width {text} | attribute widths {text})?,
    (AlignmentVertical | attribute valigns {text})?
SideBySide =
    element sidebyside {
        SidebySideAttributes,
        (
            Figure |
            Poem |
            Tabular |
            Image |
            Video |
            Program |
            Console |
            Paragraph |
            Preformatted |
            List |
            Stack
        )+
    }
SideBySideNoCaption =
    element sidebyside {
        SidebySideAttributes,
        (
            Poem |
            Tabular |
            Image |
            Video |
            Program |
            Console |
            Paragraph |
            Preformatted |
            List |
            Stack
        )+
    }
SideBySideGroup =
    element sbsgroup {
        SidebySideAttributes,
        SideBySide+
    }
SideBySideGroupNoCaption =
    element sbsgroup {
        SidebySideAttributes,
        SideBySideNoCaption+
    }
```
#### <span id="page-36-0"></span>**32 Images and Graphics**

Raster, and described by languages, plus 100% duplicates. The WeBWorK variant is quite different.

Note: the ImageCode pattern allows an @xml:id attribute since it is used to construct a filename.

<span id="page-36-1"></span> $\langle 56 \text{ Images} \rangle \equiv$ 

```
Image = ImageRaster | ImageCode
ImageRaster =
    element image {
        UniqueID?,
        PermanentID?,
        Component?,
        attribute width {text}?,
        attribute margins {text}?,
        attribute rotate {text}?,
        attribute archive {text}?,
        attribute source {text},
        (
          attribute decorative {"yes"} |
          (
            attribute decorative {"no"}?,
            (
              element shortdescription {text}? &
              element description {(Paragraph | Tabular)+}?
            )
          )
        \lambda}
ImageCode =
    element image {
        UniqueID?,
        PermanentID?,
        Component?,
        attribute width {text}?,
        attribute margins {text}?,
        attribute archive {text}?,
        (
          attribute decorative {"yes"} |
          (
            attribute decorative {"no"}?,
            (
              element shortdescription {(text | WWVariable)+}? &
              element description {(Paragraph | Tabular)+}? &
              (
                element latex-image {
                  LabelID?,
                  Component?,
                  text
                } |
                element asymptote {
                  LabelID?,
                  Component?,
                  text
                } |
                element sageplot {
                    LabelID?,
                    Component?,
                    attribute variant {'2d'|'3d'}?,
                    attribute aspect {text}?,
```

```
text
                }
              )
           )
         )
        )
    }
ImageWW =
    element image {
        attribute pg-name {text}?,
        attribute width {text}?,
        (
          attribute decorative {"yes"} |
          (
            attribute decorative {"no"}?,
            (
              element shortdescription {(text | WWVariable)+}? &
              element description {(Paragraph | Tabular)+}? &
              element latex-image {
                text
              }?
            )
          )
        )
    }
```
### <span id="page-38-0"></span>**33 Sage Code**

```
Sage is integral.
〈57 Sage code〉 ≡
Sage = element sage {
    PermanentID?,
    Component?,
    attribute doctest {text}?,
    attribute tolerance {text}?,
    attribute auto-evaluate {'no'|'yes'}?,
    attribute language {text}?,
    attribute type {text}?,
    (element input {text}, element output {text}?)?
}
```
### <span id="page-38-1"></span>**34 Legacy Interactive Elements**

Some specific interactive goodies. These are being phased-out in favor of a more general <interactive> element.

<span id="page-38-3"></span>〈58 Interactives〉 *≡*

```
MuseScore =
    element score {
```

```
attribute musescoreuser {text},
    attribute musescore {text}
}
```
## <span id="page-39-0"></span>**35 Interactive Elements (experimental)**

A general <interactive> element.

```
〈59 Interactives〉 ≡
Interactive =
    element interactive {
        UniqueID?,
        LabelID?,
        PermanentID?,
        Component?,
        attribute aspect { text }?,
        attribute width { text }?,
        attribute platform { text }?,
        attribute preview { text }?,
        attribute iframe { text }?,
        attribute source { text }?,
        attribute version { text }?,
        (
          (
            Slate |
            SideBySideNoCaption |
            SideBySideGroupNoCaption
          )* &
          element instructions { mixed { MetaDataTitleOptional, BlockText } }? &
          element static { Image }?
        \lambda}
Stack |=
    element stack {
        (
            Tabular |
            Image |
            Video |
            Program |
            Console |
            Paragraph |
            Preformatted |
            List |
            Slate
        )+}
Slate =
    element slate {
        UniqueID?,
```

```
LabelID?,
        Component?,
        (
          JessieCodeAtt |
          (
            attribute surface { text },
            (
              attribute source { text } |
              attribute material { text }
            )?,
            attribute aspect { text }?,
            \left(Paragraph |
              Tabular |
              SideBySideNoCaption |
              SlateInput |
              element xhtml:button {
                attribute type { text },
                attribute id { text },
                text*
              }? |
              text*
           )*
         )
        )
    }
  JessieCodeAtt =
    attribute surface {"jessiecode"},
    attribute axis {"true" | "false"}?,
    attribute grid {"true" | "false"}?,
    (
     attribute source {text} |
      text*
    )
  SlateInput =
    element xhtml:input {
      attribute type {text}?,
      attribute value {text}?,
      attribute onkeypress {text}?,
      attribute onclick {text}?,
     attribute style {text}?
    } |
    element input {
      attribute type {text}?,
      attribute value {text}?,
      attribute onkeypress {text}?,
      attribute onclick {text}?,
      attribute style {text}?
    }
# add Interactives where used
```

```
BlockStatement |= Interactive
```

```
Figure |= element figure { MetaDataCaption, Interactive }
SideBySide |= element sidebyside {
    SidebySideAttributes,
    (Interactive | Slate)+
}
SideBySideNoCaption |= element sidebyside {
    SidebySideAttributes,
    (Interactive | Slate)+
}
Exercises |= element exercises {
    MetaDataAltTitleOptional,
    IntroductionDivision?,
    (
    (Exercise | ExerciseGroup)+ |
    Subexercises+ | Interactive
    ),
    ConclusionDivision?
}
```
#### <span id="page-41-0"></span>**36 Audio and Video**

Well, just video right now. The  $xm$ : id is not used as a target, but rather as a name for a static preview image that is auto-generated by the pretext script thumbnail file, hence optional. preview maybe be one of two reserved switches, or the filename of a static preview image.

Note: the Video pattern allows an @xml:id attribute since it is used to construct a filename for preview images ("poster"), especially when scraped.

```
〈60 Video and audio〉 ≡
```

```
Video =
    element video {
        UniqueID?,
        LabelID?,
        PermanentID?,
        Component?,
        attribute width {text}?,
        attribute margins {text}?,
        attribute aspect {text}?,
        attribute start {xsd:integer}?,
        attribute end {xsd:integer}?,
        attribute play-at {"embed" | "popout" | "select"}?,
        attribute preview {"default" | "generic" | text}?,
        (AttributesSourceFile | AttributesNetwork | AttributesYouTube |
         AttributesYouTubePlaylist | AttributesVimeo)
    }
AttributesSourceFile =
    attribute source {text}
AttributesNetwork =
```

```
attribute href {text}
AttributesYouTube =
    attribute youtube {text}
AttributesYouTubePlaylist =
    attribute youtubeplaylist {text}
AttributesVimeo =
    attribute vimeo {text}
```
### <span id="page-42-0"></span>**37 Poetry**

```
Poems!
\langle 61 \text{ Poems} \rangle \equivAlignmentPoem = attribute halign {"left" | "center" | "right"}
Poem =
    element poem {
        MetaDataTitleOptional,
        AlignmentPoem?,
         element author {
             AlignmentPoem?,
             TextShort
         }?,
         (PoemLine+ | Stanza+)
    }
Stanza =
    element stanza {
        MetaDataTitleOptional,
        PoemLine+
    }
PoemLine =
    element line {
        attribute indent {xsd:integer}?,
         TextShort
    }
```
### <span id="page-42-1"></span>**38 Exercises**

<span id="page-42-2"></span>〈62 Exercises〉 *≡*

Inline, divisional, and WeBWorK. Exercises use task to structure parts, where before they used ordered lists for parts of a statement (to eventually be deprecated).

```
ExerciseBody =
    (
        BlockStatement |
        element ol {
            attribute cols {text}?,
            attribute marker {text}?,
            element li {
                MetaDataTarget,
```

```
(TextParagraph | BlockText+)
            }+
        }
    )+StatementExercise =
    element statement { ExerciseBody }
Exercise =
    element exercise {
        MetaDataTitleOptional,
        attribute number {text}?,
        (
        ExerciseBody |
        (StatementExercise, Hint*, Answer*, Solution*) |
        (IntroductionStatement?, Task+, ConclusionStatement?) |
        (IntroductionText?, WebWork, ConclusionText?)
        )
    }
ExerciseGroup =
    element exercisegroup {
        MetaDataTitleOptional,
        attribute cols {"2"|"3"|"4"|"5"|"6"}?,
        IntroductionStatementNoCaption,
        Exercise+,
        ConclusionStatementNoCaption?
    }
```
### <span id="page-43-0"></span>**39 Exercises (experimental)**

We can have exercises that are interactive, such as true/false, multiple choices, Parson's problems, etc.

```
〈63 Exercises (experimental)〉 ≡
```

```
TrueFalse =
    MetaDataTitleOptional,
    attribute number {text}?,
    element statement {
        attribute correct {"yes"|"no"},
        Paragraph
    },
    Feedback?, Hint*, Answer*, Solution*
MultipleChoice =
    MetaDataTitleOptional,
    attribute number {text}?,
    StatementExercise,
    element choices {
        attribute randomize {"yes"|"no"}?,
        Choice+
    },
    Hint*, Answer*, Solution*
Choice =
    element choice {
        attribute correct {"yes"|"no"}?,
```

```
((mixed {BlockText?})
        | (StatementExercise, Feedback?))
    }
Parsons =
        MetaDataTitleOptional,
        attribute number {text}?,
        attribute language {text}?,
        attribute adaptive {"yes"|"no"}?,
        attribute indentation {text}?,
        StatementExercise,
        element blocks {
            attribute layout {"horizontal"}?,
            attribute randomize {"yes"|"no"}?,
            Block+
        },
        Hint*, Answer*, Solution*
Block =
    element block {
        attribute order {xsd:integer}?,
        ((
            attribute correct {"yes"|"no"}?,
            mixed {BlockText?, CodeLine?}+
        ) |
        (
            element choice {
                attribute correct {"yes"|"no"}?,
                mixed {BlockText?, CodeLine?}+
            }+
        ))
    }
Matching =
    MetaDataTitleOptional,
    attribute number {text}?,
    StatementExercise,
    Feedback?,
    element matches {
        Match+
    },
    Hint*, Answer*, Solution*
Match =
    element match {
        attribute order {xsd:integer}?,
        element premise {
            mixed {BlockText?}
        },
        element response {
            mixed {BlockText?}
        }
    }
FreeResponse =
    MetaDataTitleOptional,
    attribute number {text}?,
    (
    (ExerciseBody, Response?) |
```

```
(StatementExercise, Response?, Hint*, Answer*, Solution*) |
    (IntroductionStatement?, Task+, ConclusionStatement?)
    )
Response =
    element response {empty}
# Selectable areas
Area =
    element area {
        attribute correct {"yes"|"no"}?,
        TextLong
    }
TextLongAreas = mixed { (
      Area |
      Character |
      Generator |
      Verbatim |
      GroupAreas |
      MathInline |
      Music |
      Reference |
      WWVariable)* }
GroupAreas |=
    element q {TextLongAreas} |
    element sq {TextLongAreas}
TextParagraphAreas = mixed { (
  Character |
  Generator |
  Verbatim |
  Group |
  WWVariable |
  MathInline |
  Music |
  Reference |
  CodeDisplay |
  MathDisplay |
  List |
  Footnote |
  Notation |
  Index |
  Area |
  GroupAreas)* }
ParagraphAreas =
    element p {
        UniqueID?,
        LabelID?,
        PermanentID?,
        Component?,
        TextParagraphAreas
    }
Areas =
    MetaDataTitleOptional,
    attribute number {text}?,
```

```
StatementExercise,
    Feedback?,
    element areas {
      ParagraphAreas+
    },
    Hint*, Answer*, Solution*
# General feedback element
Feedback =
    element feedback {
        MetaDataTitleOptional,
        BlockSolution+
    }
# Include all exercise types in exercise and activity
Exercise |=
    element exercise {
        TrueFalse |
        MultipleChoice |
        Parsons |
        Matching |
        FreeResponse |
        Areas
    }
ProjectLike |=
    TrueFalse |
    MultipleChoice |
    Parsons |
    Matching |
    FreeResponse |
    Areas
```
### <span id="page-46-0"></span>**40 Bibliography**

This is all stop-gap and will change radically. But it seems to work for now. So these rules should not be taken as definitive, at all.

```
〈64 Bibliography〉 ≡
```

```
TextBib = mixed { (Character | MathInline) * }
BibliographyItem =
    element biblio {
        MetaDataTarget,
        ((
            attribute type {"raw"},
            (TextLong |
            Ibid |
            BibTitle |
            BibYear |
            BibJournal |
            BibNumber |
            BibVolume |
            BibNote)*
        ) |
```

```
(
            attribute type {"bibtex"},
            (BibTitle |
            BibAuthor |
            BibEditor |
            BibYear |
            BibJournal |
            BibNumber |
            BibVolume |
            BibSeries |
            BibPublisher |
            BibPages |
            BibNote)*
        ))
    }
Ibid = element ibid {empty}
BibYear = element year {text}
BibJournal = element journal { TextBib }
BibNumber = element number {text}
BibVolume = element volume {text}
BibTitle = element title {TextLong}
BibNote = element note {UniqueID?, Paragraph+}
BibAuthor = element author {text}
BibEditor = element editor {text}
BibSeries = element series {text}
BibPublisher = element publisher {text}
BibPages = element pages {
    (
        attribute start {text},
        attribute end {text},
        empty
    ) |
    (
        text
    )
    }
```
#### <span id="page-47-0"></span>**41 Glossary**

A <glossary> is primarly built up as a sequence of "glossary items,", using the <gi> element, by analogy with list items.

```
\langle 65 \text{ Glossary} \rangle \equivGlossaryItem =
     element gi {
          MetaDataTitle,
          BlockStatementNoCaption+
     }
```
### <span id="page-47-1"></span>**42 Examples and Questions**

Expository, but with solutions, etc. (Borrows from exercises and projects.)

```
〈66 Examples, and similar〉 ≡
ExampleLike =
    MetaDataTitleOptional,
    (
        (BlockStatement)+ |
        (Statement, Hint*, Answer*, Solution*) |
        (IntroductionStatement?, Task+, ConclusionStatement?)
    \lambdaExample =
    element example {ExampleLike} |
    element question {ExampleLike} |
    element problem {ExampleLike}
```
#### <span id="page-48-0"></span>**43 WeBWorK Exercises**

Modified versions of various aspects to allow authoring WeBWorK exercises. Notes:

- Statements, hints and solutions do not require at least one paragraph, so may be just a table or figure (say).
- Are static and set elements mutually exclusive?
- Can the usage part of the var element be split across math and paragraphs?

<span id="page-48-2"></span>〈67 WeBWorK〉 *≡*

```
WebWork = (WebWorkAuthored | WebWorkSource)
WebWorkSource =
    element webwork {
        attribute source {text}?,
        attribute seed {xsd:integer}?
    }
WebWorkAuthored =
    element webwork {
        UniqueID?,
        LabelID?,
        Component?,
        attribute seed {xsd:integer}?,
        attribute copy {text}?,
        element description {
            (
                TextSimple |
                SimpleLine+
            )
        }?,
        WWMacros?,
        element pg-code {text}?,
        (
            (StatementExerciseWW, HintWW?, SolutionWW?)
        |
```

```
(IntroductionText?, TaskWW+, ConclusionText?)
        )
    }
BlockStatementWW =
            Paragraph |
            Preformatted |
            Tabular |
            ImageWW
StatementExerciseWW =
    element statement {
        (BlockStatementWW|WWInstruction)+
    }
TaskWW =element task {
        MetaDataTitleOptional,
        (
            (StatementExerciseWW, HintWW?, SolutionWW?) |
            (IntroductionText?, TaskWW+, ConclusionText?)
        )
    }
WWMacros =
    element pg-macros {
        element macro-file {text}+
    }
WWVariable =
    ## The WeBWorK "var" element appears in the RELAX-NG schema as a child of many elements, bu
    element var {
        (attribute name {text},
        attribute evaluator {text}?,
        attribute width {text}?,
        attribute category {
                            "angle" | "decimal" | "exponent"
                          | "formula" | "fraction" | "inequality"
                          | "integer" | "interval" | "logarithm"
                          | "limit" | "number" | "point"
                          | "syntax" | "quantity" | "vector"
                          }?,
        attribute form {"popup"|"buttons"|"checkboxes"|"none"}?) |
        (attribute form {"essay"},
        attribute width {text}?)
    }
WWInstruction =
    element instruction {TextShort}
HintW =element hint {
        (BlockStatementWW)+
    }
SolutionWW =
    element solution {
        (BlockStatementWW)+
    }
```
#### <span id="page-50-0"></span>**44 Literate Programming**

Literate programming is a technique for documenting programs, with code **fragments** rearranged to create a syntactically correct program. A root fragment is indicated by @filename which could have an @xml:id, otherwise the @xml:id is required.

```
〈68 Literate programming〉 ≡
```

```
Fragment =
    element fragment {
        (
            attribute xml:id {text}
        |
            (
                attribute filename {text},
                 attribute xml:id {text}?
             )
        ),
        Title,
        (
            element code {text} |
            element fragref {
                attribute ref {text}
            }
        )+
    }
```
## <span id="page-50-1"></span>**45 Frequently Used**

Frequently used items, with no natural place to associate them.

```
〈69 Frequent constructions〉 ≡
〈Attribution 70 [50]〉
51] \rangleUsed on the end of prefaces to "sign" them, and on block quotes.
〈70 Attribution〉 ≡
```

```
Attribution =
    element attribution {
        (TextLong | LongLine+)
    }
```
There is a handful of elements which describe an item, but do not necessarily get processed as content. Titles are an obvious example, and index entries are another. Here we isolate a few common patterns to use for consistency throughout.

Notes:

- Language tags go on the root element to affect variants of names of objects, like theorems.
- @permid is part of managing editions, and is supplied by a script. You should not be adding these manually as an author. (You do want to manually author @xml:id.)
- The xinlude mechanism may pass language tags down through the root element of included files to make them universally available.
- The xinclude mechanism inserts a @xml:base attribute on the root element of an included file. So we allow this attribute on any element that allows a title.
- The component attribute allows versions to be controlled by a publisher file.
- These are not unordered specifications since they contain several attributes, and we enforce a title, subtitle, <shorttitle>, <plaintitle>, creator, caption, idx order.
- MetaDataTarget is for items that are targets of cross-references, but without even optional titles. Since they will be knowled, they can appear in an index. But without the potential to be titled, we do not set them up as possible root elements of a file to xinclude.
- MetaDataTitle has a required <title>.
- MetaDataAltTitle has a required <title>, and allows optional <shorttitle> and <plaintitle>.
- MetaDataSubtitle implicitly has a required <title>, and allows optional <subtitle>, <shorttitle> and <plaintitle>.
- A <plaintitle> means no markup whatsoever in the content, this is what "plain" means.
- MetaDataLinedTitle and MetaDataLinedSubtitle are variants of the AltTitle or Subtitle versions for use on larger divisions with <line> elements used to suggest line breaks in titles.
- MetaDataCaption implicitly has an optional title.
- Titles may contain external references (url) or internal cross-references (xref), but implementers need not make them active (i.e., they maybe text only), since titles are prone to migrating to other locations.

<span id="page-51-0"></span>〈71 Metadata〉 *≡*

```
UniqueID =attribute xml:id {text}
LabelID =
    attribute label {text}
PermanentID =
    attribute permid {text}
Component =
    attribute component {text}
Title =
    element title {TextLong}
LinedTitle =
    element title {LongLine+}
Subtitle =
    element subtitle {TextLong}
LinedSubtitle =
```

```
element subtitle {LongLine+}
ShortTitle =
    element shorttitle {TextShort}
PlainTitle =
    element plaintitle {text}
Creator =
    element creator {TextShort}
XMLBase = attribute xml:base {text}
XMLLang = attribute xml:lang {text}
MetaDataTarget =
    UniqueID?,
    LabelID?,
    PermanentID?,
    Component?,
    Index*
MetaDataTitle =
    UniqueID?,
    LabelID?,
    PermanentID?,
    Component?,
    XMLBase?,
    XMLLang?,
    Title,
    Index*
MetaDataAltTitle =
    UniqueID?,
    LabelID?,
    PermanentID?,
    Component?,
    XMLBase?,
    XMLLang?,
    Title,
    ShortTitle?,
    PlainTitle?,
    Index*
MetaDataLinedTitle =
    UniqueID?,
    LabelID?,
    PermanentID?,
    Component?,
    XMLBase?,
    XMLLang?,
    (Title | LinedTitle),
    ShortTitle?,
    PlainTitle?,
    Index*
MetaDataSubtitle =
    UniqueID?,
    LabelID?,
    PermanentID?,
    Component?,
    XMLBase?,
    XMLLang?,
    Title,
```

```
Subtitle?,
    ShortTitle?,
    PlainTitle?,
    Index*
MetaDataLinedSubtitle =
    UniqueID?,
    LabelID?,
    PermanentID?,
    Component?,
    XMLBase?,
    XMLLang?,
    (Title | LinedTitle),
    (Subtitle | LinedSubtitle)?,
    ShortTitle?,
    PlainTitle?,
    Index*
MetaDataTitleOptional =
    UniqueID?,
    LabelID?,
    PermanentID?,
    Component?,
    XMLBase?,
    XMLLang?,
    Title?,
    Index*
MetaDataAltTitleOptional =
    UniqueID?,
    LabelID?,
    PermanentID?,
    Component?,
    XMLBase?,
    XMLLang?,
    (Title, ShortTitle?, PlainTitle?)?,
    Index*
MetaDataTitleCreatorOptional =
    UniqueID?,
    LabelID?,
    PermanentID?,
    Component?,
    XMLBase?,
    XMLLang?,
    Title?,
    Creator?,
    Index*
MetaDataCaption =
    UniqueID?,
    LabelID?,
    PermanentID?,
    Component?,
    XMLBase?,
    XMLLang?,
    Title?,
    Caption,
    Index*
```
#### <span id="page-54-0"></span>**46 Miscellaneous**

Provisional items, with uncertain futures.

<span id="page-54-4"></span>〈72 Miscellaneous or uncertain〉 *≡*

#### <span id="page-54-1"></span>**47 Organizational Devices**

A **list generator** is a convenient device. It can create appendices, or smaller table-of-contents at the start of divisions.

Notation can be automatically generated. We restrict its locations to appendices.

<span id="page-54-5"></span>〈73 List generator〉 *≡*

```
ListGenerator =
    element list-of {
        attribute elements {text},
        attribute scope {text}?,
        attribute divisions {text}?,
        attribute empty {"yes" | "no"}?
    }
NotationList =
    element notation-list {empty}
```
#### <span id="page-54-2"></span>**48 Front Matter**

Articles and books have material at the start, which gets organized in interesting ways. minilicense is very restrictive, shortlicense allows references (e.g. URLs). titlepage is like a very small database—for  $HTML$  it migrates to the top of the page for the frontmatter, and for LAT<sub>E</sub>X it migrates to the half-title and title pages. Since it generally makes no sense as the target of a cross-reference, titlepage does not allow an @xml:id attribute.

```
〈74 Front matter〉 ≡
```

```
ArticleFrontMatter =
    element frontmatter {
        MetaDataTitleOptional,
        TitlePage,
        Abstract?
    }
BookFrontMatter = element frontmatter {
        MetaDataTitleOptional,
        TitlePage,
        ColophonFront?,
        Biography*,
        Dedication?,
        Acknowledgement?,
        Preface*
    }
TitlePage =
```

```
element titlepage {
        (
            (Author, Author*, Editor*)
            |
            (Editor, Editor*)
        ),
        Credit*,
        Date?
    }
Author =
    element author {
        element personname {TextSimple},
        element department {TextSimple | ShortLine+}?,
        element institution {TextSimple | ShortLine+}?,
        element email {text}?
    }
Editor =
    element editor {
        element personname {TextSimple},
        element department {TextSimple | ShortLine+}?,
        element institution {TextSimple | ShortLine+}?,
        element email {text}?
    }
Credit =
    element credit {
        element title {TextLong},
        Author+
    }
Date =element date {
        mixed {(Character | Generator)*}
    }
Abstract =
    element abstract {
        MetaDataTarget,
        BlockText+
    }
ColophonFront =
    element colophon {
        MetaDataTarget,
        element credit {
            element role {TextShort},
            element entity {TextLong}
        }*,
        element edition {text}?,
        element website {Url}?,
        element copyright {
            element year {TextShort},
            element holder {text},
            element minilicense {TextShort}?,
            element shortlicense {TextLong}?
        }?
    }
```

```
Biography =
```

```
element biography {
        MetaDataTitleOptional,
        (BlockStatementNoCaption | ParagraphsNoNumber | Commentary)+
    }
Dedication =
    element dedication {
        MetaDataTitleOptional,
        (Paragraph|ParagraphLined)+
    }
Acknowledgement =
    element acknowledgement {
        MetaDataTitleOptional,
        (BlockStatementNoCaption | ParagraphsNoNumber | Commentary)+
    }
Preface =
    element preface {
        MetaDataTitleOptional,
        (
            (
                (BlockStatementNoCaption | ParagraphsNoNumber |
                 Commentary)+,
                Attribution*
            )
            |
            (
                (BlockStatementNoCaption | ParagraphsNoNumber |
                 Commentary)*,
                Contributors,
                (BlockStatementNoCaption | ParagraphsNoNumber |
                 Commentary)*
            )
        )
    }
```
#### <span id="page-56-0"></span>**49 Front matter (experimental)**

A few simple tweaks to frontmatter elements.

We give an alternative definition of the ColophonFront to include footnotes in the shortlicense. This is the only change currently.

```
\langle 75 Front matter (\text{dev}) \rangle \equiv
```

```
ColophonFront |=
    element colophon {
        MetaDataTarget,
        element credit {
            element role {TextShort},
            element entity {TextLong}
        }*,
        element edition {text}?,
        element website {
            element name {TextShort},
            element address {text}
```

```
}?,
    element copyright {
        element year {TextShort},
        element holder {text},
        element minilicense {TextShort}?,
        element shortlicense {
            TextLong &
            Footnote*
        }?
    }?
}
```
#### <span id="page-57-0"></span>**50 Contributors**

A single contributors element may be placed into a preface and is a list of contributor. It can be optionally preceded, or followed, by all the usual things that can go into any preface. An AuthorByline is a special instance of acknowledging a contributor on a division.

<span id="page-57-3"></span>〈76 Contributor〉 *≡*

```
Contributor =
    element contributor {
        MetaDataTarget,
        element personname {TextSimple},
        element department {TextSimple}?,
        element institution {TextSimple}?,
        element location {TextSimple}?,
        element email {text}?
    }
Contributors =
    element contributors {
        Contributor+
    }
AuthorByline =
    element author {(TextSimple|Xref)}
```
### <span id="page-57-1"></span>**51 Back Matter**

<span id="page-57-2"></span>〈77 Back matter〉 *≡*

Articles and books have material at the end, structured as a sequence of appendix. A solutions division should be numbered and rendered as if it was one of the appendix, and so can mix-in in any order.

```
ArticleBackMatter =
    element backmatter {
        MetaDataTitleOptional,
        (ArticleAppendix|Solutions)*,
        References?,
        IndexDivision?,
        ColophonBack?
```

```
}
BookBackMatter =
    element backmatter {
        MetaDataTitleOptional,
        (BookAppendix|Solutions)*,
        References?,
        IndexDivision?,
        ColophonBack?
    }
ColophonBack =
    element colophon {
        MetaDataTarget,
        (BlockText | SideBySideNoCaption | SideBySideGroupNoCaption)+
    }
```
#### <span id="page-58-0"></span>**52 Document Information**

The docinfo section is like a small database for the document.

```
〈78 Document information〉 ≡
```

```
DocInfo =
    element docinfo {
        XMLBase?,
        XMLLang?,
        Configuration+
    }
\langle[58]\rangle\langle59]\rangle\langle59]\rangle〈Cross-reference text style 82 [59]〉
\langle59]\rangle\langle59]\rangle\langle59]\rangle〈Image archives 86 [60]〉
\langle60]\rangle〈Numbering of part divisions 88 [60]〉
A nice icon near the top of an electronic version is a nice touch, and can link
back to a project landing page.
```
<span id="page-58-1"></span>〈79 Brand logo〉 *≡*

```
Configuration |=
    element brandlogo {
        attribute url {text}?,
        attribute source {text}
    }
```
We add some items which will become parts of preambles to support math in LAT<sub>E</sub>X syntax, <latex-image>, and <asymptote>. LAT<sub>E</sub>X packages, and their cousins, MathJax extensions, can be specified to support mathematics elements  $(\langle m \rangle)$  and friends). Images specified by LAT<sub>EX</sub> or Asymptote syntax sometimes need extra information in their preambles.

```
〈80 Preambles〉 ≡
Configuration |=
        element math-package {
            attribute latex-name {text},
            attribute mathjax-name {text}
        }*
Configuration |=
    element latex-image-preamble {text}
Configuration |=
    element asymptote-preamble {text}
```
Macros for LAT<sub>E</sub>X are shared across implementations. This should move under some general L<sup>AT</sup>FX section, the name is too vague.

```
\langle 81 \text{ LATF} \rangle macros\rangle \equiv
```

```
Configuration |=
    element macros {text}
```
The style of text used in a cross-reference (the xref element) is contained in the source and uses the same per-item choices.

```
〈82 Cross-reference text style〉 ≡
```

```
Configuration |=
    element
        cross-references {
            attribute text { XrefTextStyle }
        }
```
An initialism is a useful short version of a book title.

```
〈83 Project initialism〉 ≡
```

```
Configuration |=
    element initialism {text}
```
Online versions can request feedback via a URL for some form. Maybe this should really be an href for consistency. There should be a device to provide text to go with the link.

```
Configuration |=
    element feedback {
        element url {text}
    }
```
<span id="page-59-4"></span>〈84 Feedback link〉 *≡*

Some elements can be renamed. This should be a rare event. Since the content of this element can (optionally) be specified in different languages, the  $Qxml:$  lang attribute is appropriate.<sup>1</sup>

<span id="page-59-5"></span>〈85 Element renaming〉 *≡*

<sup>1</sup><https://www.w3.org/International/questions/qa-when-xmllang>

```
Configuration |=
    element rename {
        attribute element {text},
        attribute xml:lang {text}?,
        text
    }
```
Image archives have some global specification. The from attribute gives a root for only working on a subtree of the document. The content is a commaseparated list of file extensions.

```
Configuration |=
    element images {
        element archive {
            attribute from {text}?,
            text
        }+
    }
```
An author biography (or several) might be a paragraph or two each, or each one might be several pages. This style can be controlled.

```
〈87 Author biographies〉 ≡
```
<span id="page-60-1"></span>〈86 Image archives〉 *≡*

```
Configuration |=
    element author-biographies {
        attribute length {"short" | "long"}
    }
```
Many aspects of numbering are configurable. These choices affect the numbers printed, and so are an author's decision, and hence run with the source.

```
〈88 Numbering of part divisions〉 ≡
```

```
Configuration |=
    element numbering {
        element division {
            attribute part {"decorative" | "structural"}
        }?
    }
```
### <span id="page-60-0"></span>**53 Document Information (experimental)**

We extend the docinfo to include new elements. We add each to the Configuration group.

A textbook can have a blurb (roughly what you would expect on the back of the book), and optionally a @shelf that tells Runestone how to categorize the book.

<span id="page-60-4"></span>〈89 Blurb〉 *≡*

```
Configuration |=
    element blurb {
        attribute shelf {text},
        text
    }
〈90 Document ID〉 ≡
Configuration |=
    element document-id {
        attribute edition {text}?,
        text
    }
```
Now we collect these to add to the dev schema.

<span id="page-61-2"></span>〈91 Experimental Document Info〉 *≡*  $\langle$ Blurb 89 [[60\]](#page-60-4) $\rangle$  $\langle$ Document ID 90 [\[61](#page-61-1)] $\rangle$ 

### <span id="page-61-0"></span>**54 Hierarchical Structure**

We collect all the specifications, roughly in a top-down order, so the generated schema files have a rational ordering to them, even if the order presented here is different.

<span id="page-61-3"></span>〈92 Hierarchical Structure〉 *≡* Root of file: pretext.rnc

#### grammar {

```
\langle[2]\rangle\langle [2]\rangle\langle[3]\rangle\langle4]\rangle\langle54]\rangle\langle[57]\rangle\langle[6]\rangle\langle7]\rangle22] \rangle〈Common components of blocks 33 [23]〉
〈Introductions, conclusions, headnotes 34 [24]〉
〈Objectives and outcomes 39 [26]〉
27]\rangle〈Verbatim displays 41 [27]〉
\langle28]\rangle\langle[29]\rangle〈Theorems, and similar 44 [29]〉
\langle30]\rangle\langle[48]\rangle\langle31]\rangle\langle[31]\rangle\langle32]\rangle
```
 $\langle$ Asides, and similar 50 [\[32](#page-32-5)] $\rangle$  $\langle$ Assemblages 51 [[32](#page-32-6)] $\rangle$  $\langle$ Captioned and titled displays 52 [[33\]](#page-33-0) $\rangle$  $\langle$ Side-by-side layouts 55 [\[35](#page-35-2)] $\rangle$  $\langle$ Images 56 [\[36](#page-36-1)] $\rangle$  $\langle$ Tabular display 53 [\[33\]](#page-33-1) $\rangle$  $\langle$ Sage code 57 [\[38\]](#page-38-2) $\rangle$  $\langle$ Interactives 58 [[38\]](#page-38-3) $\rangle$  $\langle$ Video and audio 60 [[41\]](#page-41-1) $\rangle$  $\langle$ Exercises 62 [[42\]](#page-42-2) $\rangle$  $\langle$ Poems 61 [[42](#page-42-3)] $\rangle$  $\langle$ Bibliography 64 [[46\]](#page-46-1) $\rangle$  $\langle \text{Glossary 65 [47]} \rangle$  $\langle \text{Glossary 65 [47]} \rangle$  $\langle \text{Glossary 65 [47]} \rangle$  $\langle$ Contributor 76 [[57\]](#page-57-3) $\rangle$  $\langle$ WeBWorK 67 [\[48](#page-48-2)] $\rangle$ 〈Literate programming 68 [\[50](#page-50-3)]〉  $\langle$ Miscellaneous or uncertain 72 [\[54](#page-54-4)] $\rangle$ 〈Frequent constructions 69 [[50](#page-50-4)]〉  $\langle$ Paragraphs 10 [\[13](#page-13-0)] $\rangle$  $\langle$ Running text 9 [[13\]](#page-13-1) $\rangle$  $\langle$ Footnotes 36 [[25\]](#page-25-0) $\rangle$  $\langle \text{Index entries } 37 \, 25 \rangle$ 〈Cross-references 35 [[24\]](#page-24-2)〉  $\langle \text{Mathematics } 30 [20] \rangle$  $\langle \text{Mathematics } 30 [20] \rangle$  $\langle \text{Mathematics } 30 [20] \rangle$  $\langle \text{Verbatin text 22 [18]} \rangle$  $\langle \text{Verbatin text 22 [18]} \rangle$  $\langle \text{Verbatin text 22 [18]} \rangle$  $\langle$ Text groups 29 [\[20](#page-20-2)] $\rangle$  $\langle$ Text generators 19 [\[17](#page-17-0)] $\rangle$ 〈Fill-in blank character 20 [\[18](#page-18-2)]〉  $\langle$ SI units 21 [\[18](#page-18-3)] $\rangle$  $\langle$ Characters 18 [\[17](#page-17-1)] $\rangle$  $\langle$ List generator 73 [\[54](#page-54-5)] $\rangle$ 〈Document information 78 [[58\]](#page-58-2)〉

#### }

#### <span id="page-62-0"></span>**55 Development Schema**

Here we collect all fragments that are still experimental and put them in a rnc file that includes the stable schema.

<span id="page-62-1"></span>〈93 Development Schema〉 *≡* Root of file: pretext-dev.rnc

```
namespace xhtml = "http://www.w3.org/1999/xhtml"
 grammar {
 include "pretext.rnc"
\langle39]\rangle\langle56]\rangle\langle[61]\rangle\langle30]\rangle\langle35]\rangle
```
〈Worksheets (experimental) 8 [\[8](#page-8-2)]〉  $\langle$ Solutions (experimental)  $7 [8]$  $7 [8]$  $7 [8]$ 〈References (experimental) 38 [\[26](#page-26-3)]〉 〈Mathematics (experimental) 31 [[21\]](#page-21-1)〉 〈Exercises (experimental) 63 [\[43](#page-43-1)]〉

}

# <span id="page-63-0"></span>**A Fragments**

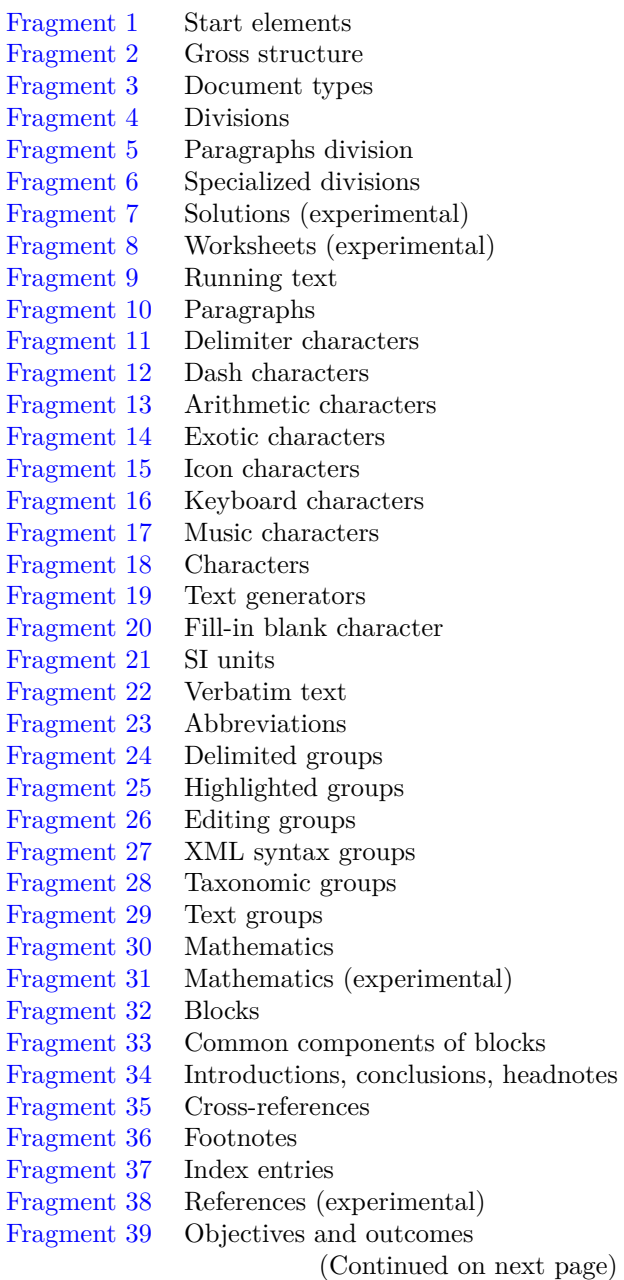

[Fragment 40](#page-27-2) Block quotes [Fragment 41](#page-27-3) Verbatim displays [Fragment 42](#page-28-1) Lists [Fragment 43](#page-29-2) Definitions [Fragment 44](#page-29-3) Theorems, and similar [Fragment 45](#page-30-4) Proofs, and similar [Fragment 46](#page-30-3) Axioms, and similar [Fragment 47](#page-31-1) Projects, and similar [Fragment 48](#page-31-2) Remarks, and similar [Fragment 49](#page-32-4) Computation, and similar [Fragment 50](#page-32-5) Asides, and similar [Fragment 51](#page-32-6) Assemblages [Fragment 52](#page-33-0) Captioned and titled displays [Fragment 53](#page-33-1) Tabular display [Fragment 54](#page-35-3) Figure (experimental) [Fragment 55](#page-35-2) Side-by-side layouts [Fragment 56](#page-36-1) Images [Fragment 57](#page-38-2) Sage code [Fragment 58](#page-38-3) Interactives [Fragment 59](#page-39-1) Interactives [Fragment 60](#page-41-1) Video and audio [Fragment 61](#page-42-3) Poems [Fragment 62](#page-42-2) Exercises [Fragment 63](#page-43-1) Exercises (experimental) [Fragment 64](#page-46-1) Bibliography [Fragment 65](#page-47-2) Glossary [Fragment 66](#page-48-1) Examples, and similar [Fragment 67](#page-48-2) WeBWorK [Fragment 68](#page-50-3) Literate programming [Fragment 69](#page-50-4) Frequent constructions [Fragment 70](#page-50-2) Attribution [Fragment 71](#page-51-0) Metadata [Fragment 72](#page-54-4) Miscellaneous or uncertain [Fragment 73](#page-54-5) List generator [Fragment 74](#page-54-3) Front matter [Fragment 75](#page-56-1) Front matter (dev) [Fragment 76](#page-57-3) Contributor [Fragment 77](#page-57-2) Back matter [Fragment 78](#page-58-2) Document information [Fragment 79](#page-58-1) Brand logo [Fragment 80](#page-59-0) Preambles [Fragment 81](#page-59-1) L<sup>AT</sup>EX macros<br>Fragment 82 Cross-referenc Cross-reference text style [Fragment 83](#page-59-3) Project initialism [Fragment 84](#page-59-4) Feedback link [Fragment 85](#page-59-5) Element renaming [Fragment 86](#page-60-1) Image archives [Fragment 87](#page-60-2) Author biographies [Fragment 88](#page-60-3) Numbering of part divisions [Fragment 89](#page-60-4) Blurb [Fragment 90](#page-61-1) Document ID [Fragment 91](#page-61-2) Experimental Document Info (Continued on next page) [Fragment 92](#page-61-3) Hierarchical Structure [Fragment 93](#page-62-1) Development Schema